## Definície typov a konštánt pre jazyk ADA

```
__****************
                                                (C) IpeSoft s.r.o. (Ltd.) ZILINA
    PROJECT : D2000
\perp \perpFILE : Imp_def.ads
\sim -DESCRIPTION : definicia konstant a typov pre import gr.formatov
\equiv \equivwith system; use system;
package Imp_Def is
  -- Constants of gr.object's types
  cLine : constant := 0; -- objekt ciara
           : constant := 1; -- objekt viacnasobna ciara
  cPLine
  cDLine : constant := 2i -- objekt viacnasobna prerusovana ciara
         : constant := 3; - - object both the<br>constant := 4; - - object topology oblukcArc
  c3\text{Arc}\begin{tabular}{lllllllll} cBox & : constant & := & 5;& -- object \; obdiznik \\ cPAngle & : constant & := & 6;& -- object \; monobolink \\ \end{tabular}cCircle : constant := 7; -- objekt kruh
          : constant := 8i -- objekt kruhova vysec
  cPiArc
  cElipse : constant := 11; -- objekt elipsa
 CText : constant := 12; -- objekt text<br>
cGroup : constant := 32; -- skupina objektov
  -- extra types
  cLineCombined : constant := -1; -- skombinuje seriu ciar rovankych atributov do jedneho objektu
                                      -- typu PolyLine alebo PolyLineDisjoint
  cPLineAdd
                 : constant := -2; -- pridaj seriu parametrov do vytvaraneho objektu typu polyline
                                     -- (ak nie je vytvarany, tak zaloz novy)
  cFontStyle
                 : constant := -3; -- vytvorenie textového štýlu + autovytváranie
                                     -- poas vytvárania textov - od ver. 5.00
                                     -- (s daným menom môže existova len 1 štýl)
  -- konstanty definujuce povolene typy pre niektore parametre
  --------------------------------
  -- oznacenia v komentaroch
  -- (*) - default parameter
  __***************
                    -- color definition, implicitne farby logickej palety pouzivanej pri importe
  type TColorArr is ARRAY (0.. 15) OF integer; -- svetla..tmava
  -- bazy farieb
                   : constant := 0: W: constant := CLR\_BASE\_WHITE;
  CLR BASE WHITE
  CLR_BASE_YELLOW : constant := 16; Y : constant := CLR_BASE_YELLOW;
  CLR_BASE_CYAN : constant := 32; C : constant := CLR_BASE_CYAN;<br>CLR_BASE_CYAN : constant := 32; C : constant := CLR_BASE_CYAN;<br>CLR_BASE_GREEN : constant := 48; G : constant := CLR_BASE_GREEN;
  CLR_BASE_RED : constant := 64; R : constant := CLR_BASE_RED;<br>CLR_BASE_PINK : constant := 80; P : constant := CLR_BASE_PINK;
  CLR\_BASE\_BLE : constant := 96;  B : constant := CLR\_BASE\_BLE;
  -- indexy farieb
  CLR_WHITE : constant TColorArr := (W+0, W+1, W+2, W+3, W+4, W+5, 6, W+7, W+8, W+9, W+10, W+11, W+12, W+13, W+14, W+15);<br>CLR_YELLOW : constant TColorArr := (Y+0, Y+1, Y+2, Y+3, Y+4, Y+5, 6, Y+7, Y+8, Y+9, Y+10, Y+11, Y+12, Y+13, Y+14, Y+15);CLR_CYAN
               : constant TColorArr := (C+0, C+1, C+2, C+3, C+4, C+5, 6, C+7, C+8, C+9, C+10, C+11, C+12, C+13, C+14, C+15);CLR_GREEN
               : constant TColorArr := (G+0, G+1, G+2, G+3, G+4, G+5, 6, G+7, G+8, G+9, G+10, G+11, G+12, G+13, G+14, G+15).constant TColorArr := (W+0,W+1,W+2,W+3,W+4,W+5,6,W+7,W+8,W+9,W+10,W+11,W+12,W+13,W+14,W+15);<br>:constant TColorArr := (P+0,P+1,P+2,P+3,P+4,P+5,6,P+7,P+8,P+9,P+10,P+11,P+12,P+13,P+14,P+15);
  CLR_RED<br>CLR PINK
  CLR BLUE
              : constant TColorArr := (B+0,B+1,B+2,B+3,B+4,B+5,6,B+7,B+8,B+9,B+10,B+11,B+12,B+13,B+14,B+15);
  -- niektore vybrane farby
  i_CLR_WHITE
                      : constant integer := 0;i_CLR_PALEGRAYLIGHT : constant integer := 2;
  i_CLR_PALEGRAY : constant integer := 4;<br>i_CLR_DARKGRAY : constant integer := 10;
  i_CLR_DARKGRAYDARK : constant integer := 12;
                  : constant integer := 15;
  i CLR BLACK
```

```
-- štýl iar
-- lineStyles - type TPenStyle is (Solid, Alternate, Dash, Dot, DashDot, DashDotDot, Invisible);
tLS Solid : constant := 0; ------------ (*)
tLS\_Alternate : constant := 1;
                               -- . . . . . . - iba tenka, nepouzivat
t<br>
LS_Dash : constant := 2;<br>
tLS_Dot : constant := 3;<br>
+IS_DashDot : constant := 4;
                                and the state of the state of the
                               \frac{1}{2} and \frac{1}{2} , \frac{1}{2} , \frac{1}{2} , \frac{1}{2} , \frac{1}{2}tLS_DashDot
              : constant := 4;\label{eq:2.1} \begin{array}{rcl} \mathcal{L}(\mathcal{L}) & = & \mathcal{L}(\mathcal{L}) & = & \mathcal{L}(\mathcal{L}) & = & \mathcal{L}(\mathcal{L}) \end{array}the Dashbot<br>both : constant := 5;<br>the Dashbot<br>both : constant := 6; -- nepodporena
-- ukonenie iar
-- lineEnd - type TLineEnd is (Flat, Square, Round);
tLE Flat
           : constant := 0; -- ostry roh (*): constant := 1; -- skoseny roh<br>: constant := 1; -- skoseny roh
tLE Square
tLE Round
-- zalomenie iar
-- lineJoin - type TLineJoin is (Bevel, Round, Miter);
tLJ_Bevel : constant := 0i -- ukoncenie na koncovom bode (*)
             - constant := 1; -- zaoblene zakoncenie za koncovym bodom<br>: constant := 1; -- zaoblene zakoncenie za koncovym bodom<br>: constant := 2; -- hranate zakoncenie za koncovym bodom
tLJ_Round
tLJ Miter
-- vyplnove vzory poskytovane vo Windows
-- brushStyle - type TBrushStyle is (Solid, Hollow, BDiagonal, Cross, DiagCross,
: constant := 0; -- plny vzor<br>: constant := 1; -- prazdny vzor (*)
tBS Solid
tBS Hollow
tBS_BDiagonal : constant := 2;
              : constant := 3;tBS_Cross : constant := 4;<br>tBS_DiagCross : constant := 4;<br>+RS FDiagonal : constant := 5;
tBS Cross
tBS CHorizontal : constant := 6;
tBS Vertical
              : constant := 7i-- umiestnenie textov
-- cTextPos - type tTextPos is (tpAtPos,tpInBox,tpIntoBox);
. . . . . . . . . . . . . . . . .
TTP_ATPOS : constant := 0; -- text na zadanej pozicii (*)<br>
tTP_INBLOCK : constant := 1; -- text umiestneny v obdlzniku<br>
tTP_INTOBLOCK : constant := 2; -- text zaplnujuci obdlznik
-- horizontalne umiestnenia pre text umiestneny v obdlzniku
-- cTextCenterH -horizontal center
: constant := 0; -- vlavo<br>: constant := 1; -- centrovany (*)<br>: constant := 2; -- vpravo
tTHC LEFT
tTHC MIDDLE
tTHC RIGHT
************************
-- vertikalne umiestnenia pre text umiestneny v obdlzniku
-- cTextCenterV - vertical center
\begin{tabular}{lllllll} \texttt{trVC\_TOP} & : constant := 0; & -- \texttt{hore} \\ \texttt{trVC\_MIDDLE} & : constant := 1; & -- \texttt{centrovany (*)} \\ \texttt{trVC\_BOTTOM} & : constant := 2; & -- \texttt{dole} \end{tabular}
```
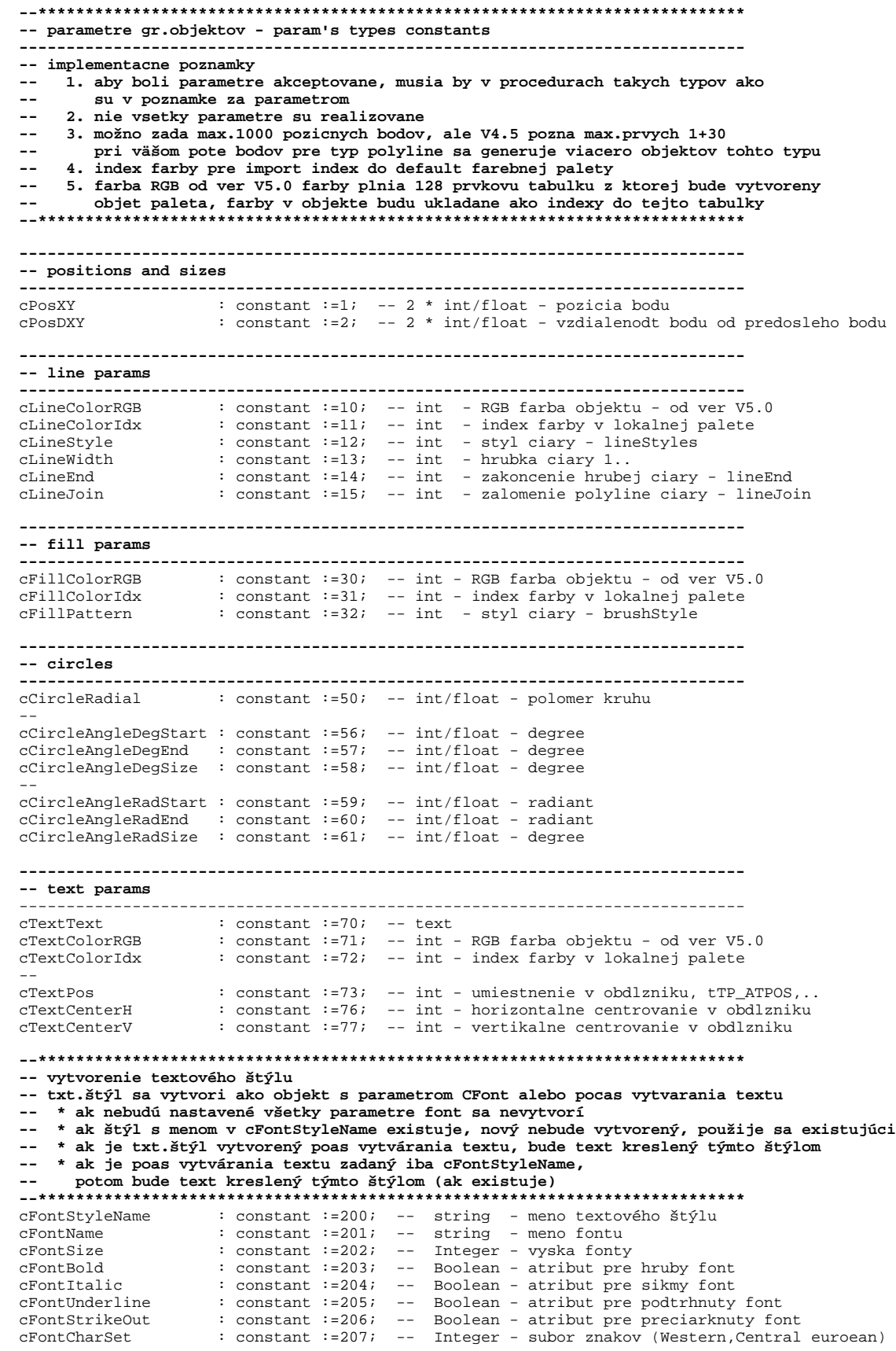

-- types of obj.actions type tObjAction is (closeFigure, -- uzatvor polyline, prevod na mnohouholník closeObject, -- zatvor objekt closeGroup, -- zatvor objekt a grupu<br>closeGroup, -- zatvor objekt a grupu<br>closeAll); -- zatvor objekt a všetky grupy -- vnútorne volaný po ukonení importu -- access to functions - definitions type tCreateObj is access procedure (objType : integer);<br>type tObjAtion is access procedure (action : tObjAction := closeObject); type tset\_string is access procedure (param : integer; val :string);<br>type tset\_boolean is access procedure (param : integer; val :boolean) : integer; val : boolean); type tset\_integer is access procedure (param : integer; val :integer;<br>type tset\_integer is access procedure (param : integer; val :integer;<br>type tset\_float is access procedure (param : integer; val :long\_floa type tset\_float is access procedure (param : integer; val :long\_float);<br>type tset\_integer2 is access procedure (param : integer; val :long\_float);<br>type tset\_float2 is access procedure (param : integer; vall,val2 : long\_flo -- info text pocas importu is access procedure (text : string); type tShowInfo -- access to functions  $\begin{tabular}{lllll} \texttt{createObj} & : tCreateObj & : \texttt{null}; \\ \texttt{objAction} & : \texttt{tObjAtion} & : \texttt{null}; \\ \end{tabular}$ set\_string : tset\_string := null;<br>set\_boolean : tset\_boolean := null; set\_integer : tset\_integer := null; : tset\_float set float  $:= \text{null}$  $set$ \_integer2 : tset\_integer2 := null; set\_float2 : tset\_float2 := null; -- info text pocas importu ShowInfo : tShowInfo  $:= null;$ -- access to import functions pShowInfo  $: constant := 0;$ pcreateObj  $: constant := 1;$ pobjAction  $: constant := 2i$  $best$  string : constant := 3; pset\_boolean : constant := 4;<br>pset\_integer : constant := 5; pset\_float  $: constant := 6;$  $pset_$ integer2 : constant := 7; pset float2  $: constant := 8;$ -- pointer to 1. char of null terminating string  $: constant := 10000;$ maxResStr -- nazov importu a tup suboru type tGetFileType is access procedure (description, extension: out address); -- inicializacia call-back procedur type tImportConnect is access procedure (procType:integer; procAddr : address); -- load autocad dxf file is access procedure (FileName:address;x,y:INTEGER;resStr:address); type tImportFile end Imp Def; -- Revisions History --\_\_\_\_\_\_\_\_\_\_\_\_\_\_\_\_\_\_\_\_  $-- 0.00$ 28.02.01 - vytvorenie modulu 

ത

**Súvisiace stránky:**

[Import vektorových formátov do schém systému D2000](https://doc.ipesoft.com/pages/viewpage.action?pageId=1543432)